Horários, paradas e mapa da linha de ônibus C090 CANOAS - USINA SALGADO

## R C090 CANOAS - USINA SALG... | Canoas - Usina

Canoas - Usina Salgado

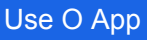

A linha de ônibus C090 CANOAS - USINA SALGADO | (Canoas - Usina Salgado) tem 1 itinerário. (1) Via N. Srª Do Ó E Zé Pojuca: 05:30 - 20:00

Use o aplicativo do Moovit para encontrar a estação de ônibus da linha C090 CANOAS - USINA SALGADO mais perto de você e descubra quando chegará a próxima linha de ônibus C090 CANOAS - USINA SALGADO.

**Sentido: Via N. Srª Do Ó E Zé Pojuca** 20 pontos

[VER OS HORÁRIOS DA LINHA](https://moovitapp.com/recife_e_regi%C3%A3o-1662/lines/C090_CANOAS_USINA_SALGADO/200162928/7901395/pt-br?ref=2&poiType=line&customerId=4908&af_sub8=%2Findex%2Fpt-br%2Fline-pdf-Recife_e_Regi%25C3%25A3o-1662-2780108-200162928&utm_source=line_pdf&utm_medium=organic&utm_term=Canoas%20-%20Usina%20Salgado)

Rua Trinta E Dois, 771 | Terminal Canoas

Rua Trinta E Quatro, 12

Rua Pedro De Souza Filho, 86

Rua Da Macaíba, 187

Rua Mário Júlio Rêgo, 153

Rua Mario Julio Do Rego, 27

Rua Cristóvão Souza Leão, 31

Rua Do Colégio, 4a

Rua Do Colégio, 14

Estrada Para Zé Pojuca

Estrada Para Zé Pojuca

Estrada Para Zé Pojuca

Estrada Para Zé Pojuca

Rua Granja, 59

Usina Salgado

Pe-09, 150 | Nossa Senhora Do Ó

Av. Manoel Gomes Da Silva, 98

Av. Manoel Gomes Da Silva, 160

Av. Manoel Gomes Da Silva, 774

Rua Trinta E Dois, 771 | Terminal Canoas

## **Horários da linha de ônibus C090 CANOAS - USINA SALGADO**

Tabela de horários sentido Via N. Srª Do Ó E Zé Poiuca

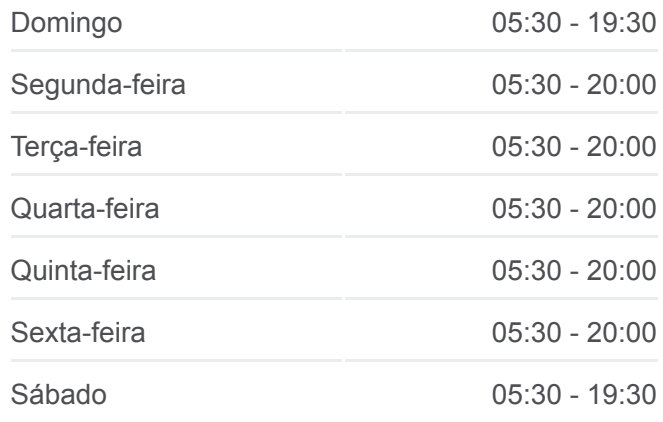

**Informações da linha de ônibus C090 CANOAS - USINA SALGADO**

**Sentido:** Via N. Srª Do Ó E Zé Pojuca **Paradas:** 20 **Duração da viagem:** 16 min **Resumo da linha:**

[Mapa da linha C090 CANOAS - USINA SALGADO de](https://moovitapp.com/recife_e_regi%C3%A3o-1662/lines/C090_CANOAS_USINA_SALGADO/200162928/7901395/pt-br?ref=2&poiType=line&customerId=4908&af_sub8=%2Findex%2Fpt-br%2Fline-pdf-Recife_e_Regi%25C3%25A3o-1662-2780108-200162928&utm_source=line_pdf&utm_medium=organic&utm_term=Canoas%20-%20Usina%20Salgado) ônibus

Os horários e os mapas do itinerário da linha de ônibus C090 CANOAS - USINA SALGADO estão disponíveis, no formato PDF offline, no site: moovitapp.com. Use o [Moovit App](https://moovitapp.com/recife_e_regi%C3%A3o-1662/lines/C090_CANOAS_USINA_SALGADO/200162928/7901395/pt-br?ref=2&poiType=line&customerId=4908&af_sub8=%2Findex%2Fpt-br%2Fline-pdf-Recife_e_Regi%25C3%25A3o-1662-2780108-200162928&utm_source=line_pdf&utm_medium=organic&utm_term=Canoas%20-%20Usina%20Salgado) e viaje de transporte público por Recife e Região! Com o Moovit você poderá ver os horários em tempo real dos ônibus, trem e metrô, e receber direções passo a passo durante todo o percurso!

[Sobre o Moovit](https://moovit.com/pt/about-us-pt/?utm_source=line_pdf&utm_medium=organic&utm_term=Canoas%20-%20Usina%20Salgado) · [Soluções MaaS](https://moovit.com/pt/maas-solutions-pt/?utm_source=line_pdf&utm_medium=organic&utm_term=Canoas%20-%20Usina%20Salgado) · [Países atendidos](https://moovitapp.com/index/pt-br/transporte_p%C3%BAblico-countries?utm_source=line_pdf&utm_medium=organic&utm_term=Canoas%20-%20Usina%20Salgado) · [Comunidade Mooviter](https://editor.moovitapp.com/web/community?campaign=line_pdf&utm_source=line_pdf&utm_medium=organic&utm_term=Canoas%20-%20Usina%20Salgado&lang=pt)

© 2024 Moovit - Todos os direitos reservados

## **Confira os horários de chegada em tempo real!**

 $\Box$  Web App

App Store **Coogle Play**